## Download eBook

## HOW TO CHEAT AT MANAGING INFORMATION SECURITY

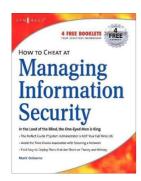

## Read PDF How to Cheat at Managing Information Security

- · Authored by Osborne, Mark
- · Released at -

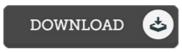

Filesize: 9.11 MB

To open the document, you will need Adobe Reader computer software. If you do not have Adobe Reader already installed on your computer, you can download the installer and instructions free from the Adobe Web site. You may download and keep it for your personal computer for later on read through. Remember to follow the button above to download the ebook.

## **Reviews**

Unquestionably, this is actually the very best job by any publisher. It really is basic but unexpected situations within the 50 % from the book. I discovered this book from my dad and i advised this publication to discover.

-- Dr. Willis Walter

A must buy book if you need to adding benefit. It can be rally exciting throgh reading time. I am pleased to let you know that this is the greatest publication we have read through during my very own life and may be he best publication for possibly.

-- Mr. Kade Rippin

This is an amazing publication i actually have at any time go through. It is actually rally interesting through reading through period. Its been developed in an exceptionally straightforward way which is merely following i finished reading through this publication where actually altered me, modify the way in my opinion.

-- Noah Padberg